## **Emprendedorismo**

**Formación General del Ciclo Orientado** 

# Comunicar un proyecto en la era digital

**Actividades para estudiantes** 

Serie PROFUNDIZACIÓN · NES

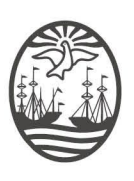

Ministerio de Educación del Gobierno de la Ciudad de Buenos Aires

08-04-2020 18-05-2024

**Jefe de Gobierno** Horacio Rodríguez Larreta

**Ministra de Educación <sup>e</sup> Innovación** María Soledad Acuña

**Subsecretario de Planeamiento Educativo, Ciencia <sup>y</sup> Tecnología** Diego Javier Meiriño

**Directora General de Planeamiento Educativo** María Constanza Ortiz

**Gerente Operativo de Currículum** Javier Simón

**Subsecretario de Ciudad Inteligente <sup>y</sup> Tecnología Educativa** Santiago Andrés

**Directora General de Educación Digital** Mercedes Werner

**Gerente Operativo de Tecnología e Innovación Educativa** Roberto Tassi

**Subsecretaria de Coordinación Pedagógica y Equidad Educativa** Andrea Fernanda Bruzos Bouchet

**Subsecretario de Carrera Docente y Formación Técnica Profesional** Jorge Javier Tarulla

**Subsecretario de Gestión Económico Financiera y Administración de Recursos** Sebastián Tomaghelli

#### Subsecretaría de Planeamiento Educativo, Ciencia y Tecnología (SSPECT)

Dirección General de Planeamiento Educativo (DGPLEDU) Gerencia Operativa de Currículum (GOC) Javier Simón

Equipo de generalistas de Nivel Secundario: Bettina Bregman (coordinación), Cecilia Bernardi, Ana Campelo, Cecilia García, Julieta Jakubowicz, Marta Libedinsky, Carolina Lifschitz, Julieta Santos

Especialista: Jimena Huarte

Subsecretaría de Ciudad Inteligente y Tecnología Educativa (SSCITE) Dirección General de Educación Digital (DGED) Gerencia Operativa de Tecnología e Innovación Educativa (INTEC) Roberto Tassi

Especialistas de Educación Digital: Julia Campos (coordinación), Josefina Gutierrez

Equipo Editorial de Materiales Digitales (DGPLEDU) Coordinación general de materiales digitales: Silvia Saucedo Colaboración y gestión editorial: Manuela Luzzani Ovide

Edición y corrección: María Laura Cianciolo Corrección de estilo: Vanina Barbeito, Ana Premuzic Diseño gráfico y desarrollo digital: Silvana Carretero Asistente editorial: Leticia Lobato

ISBN: *en trámite*

Se autoriza la reproducción y difusión de este material para fines educativos u otros fines no comerciales, siempre que se especifique claramente la fuente. Se prohíbe la reproducción de este material para reventa u otros fines comerciales.

Las denominaciones empleadas en este material y la forma en que aparecen presentados los datos que contiene no implican, de parte del Ministerio de Educación e Innovación del Gobierno de la Ciudad Autónoma de Buenos Aires, juicio alguno sobre la condición jurídica o nivel de desarrollo de los países, territorios, ciudades o zonas, o de sus autoridades, ni respecto de la delimitación de sus fronteras o límites.

La mención de empresas o productos de fabricantes en particular, estén o no patentados, no implica que el Ministerio de Educación e Innovación del Gobierno de la Ciudad Autónoma de Buenos Aires los apruebe o recomiende de preferencia a otros de naturaleza similar que no se mencionan.

Fecha de consulta de imágenes, videos, textos y otros recursos digitales disponibles en Internet: 15 de noviembre de 2019.

© Gobierno de la Ciudad Autónoma de Buenos Aires / Ministerio de Educación e Innovación / Subsecretaría de Planeamiento Educativo, Ciencia y Tecnología. Dirección General de Planeamiento Educativo / Gerencia Operativa de Currículum, 2019. Holmberg 2548/96 2.° piso–C1430DOV–Ciudad Autónoma de Buenos Aires.

© Copyright © 2019 Adobe Systems Software. Todos los derechos reservados. Adobe, el logo de Adobe, Acrobat y el logo de Acrobat son marcas registradas de Adobe Systems Incorporated.

#### **¿Cómo se navegan los textos de esta serie?**

Los materiales de la serie Profundización de la NES cuentan con elementos interactivos que permiten la lectura hipertextual y optimizan la navegación.

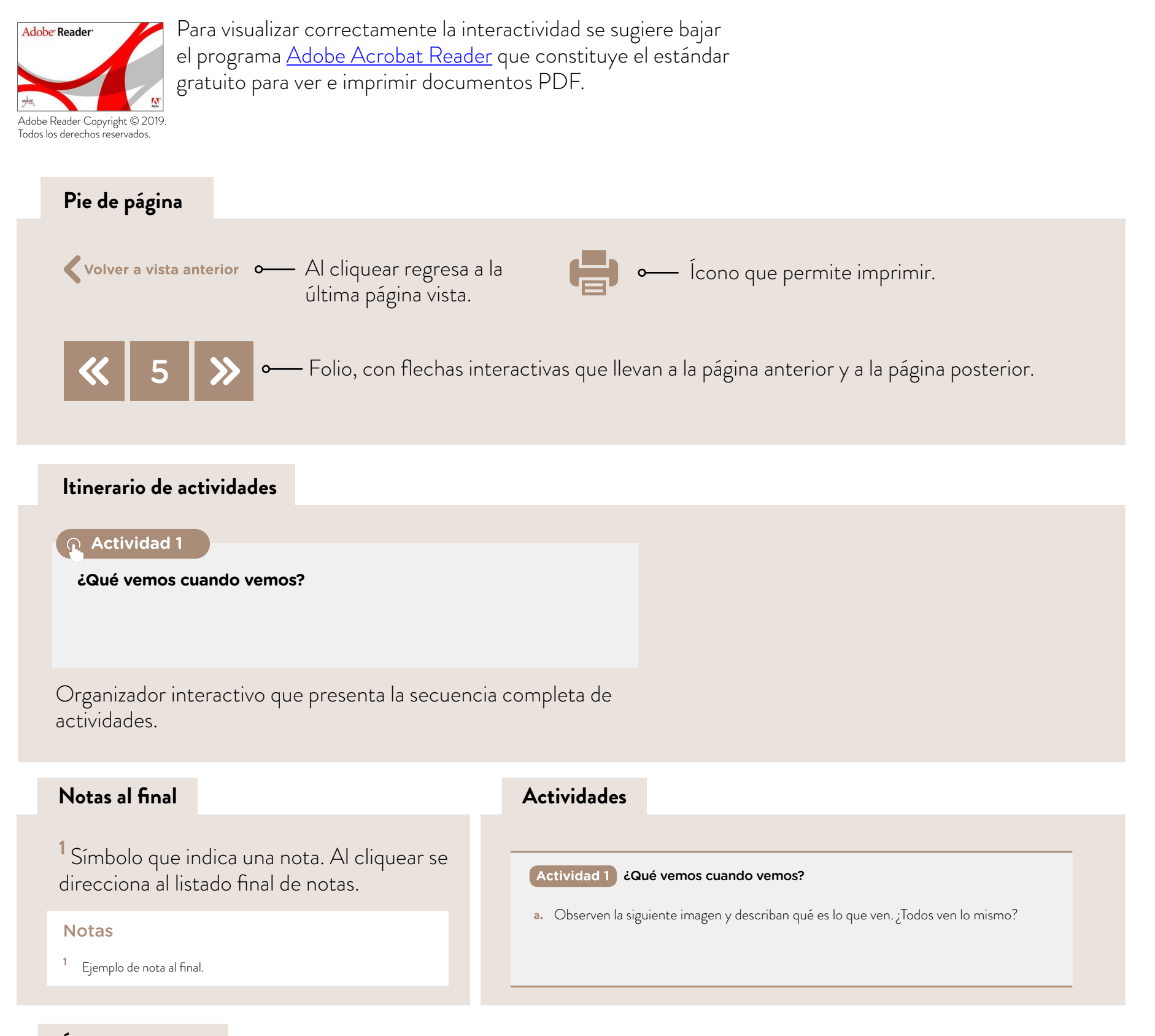

#### **Íconos y enlaces**

El color azul y el subrayado indican un vínculo a un sitio/página web o a una actividad o anexo interno del documento.

#### **Itinerario de actividades**

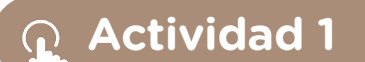

**¿Qué vemos cuando vemos?** 

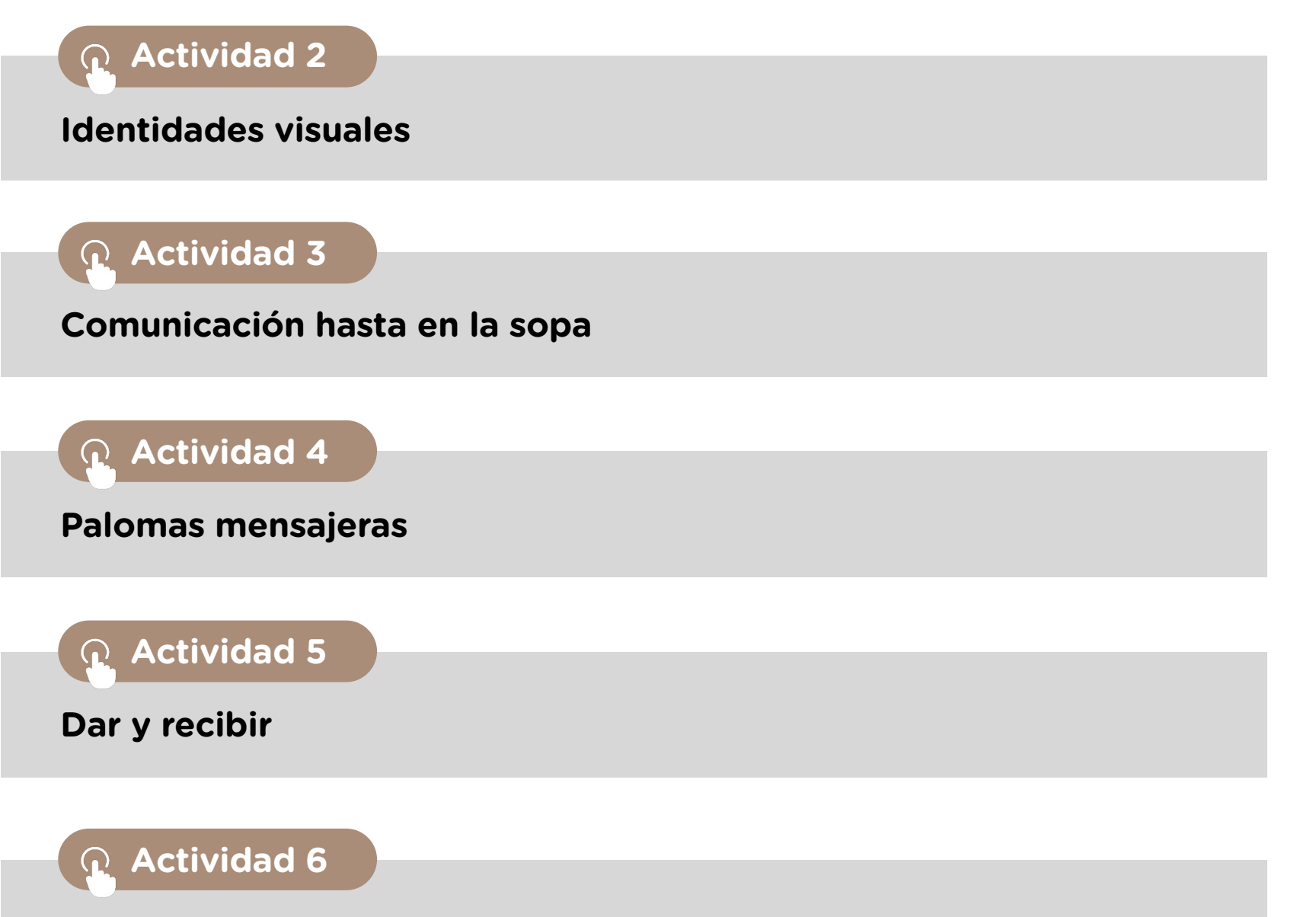

**Una buena impresión siempre cuenta**

#### **Actividad 1** ¿Qué vemos cuando vemos?

**a.** Observen la siguiente imagen y describan qué es lo que ven. ¿Todos ven lo mismo?

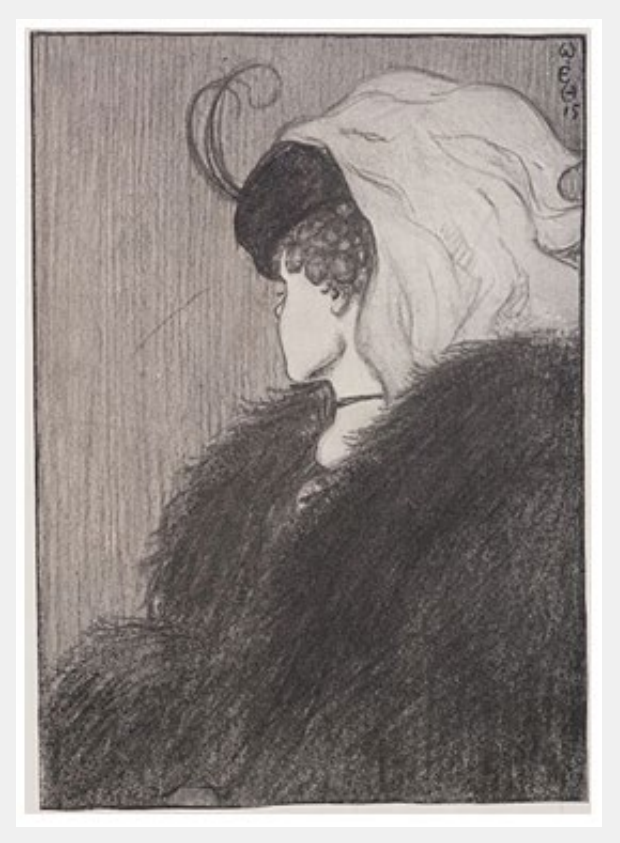

My wife and my mother in law, W. E. Hill.

- **b.** El/la docente les describirá, una imagen que haya elegido, sin mostrarla. Dibújenla y luego comparen lo que dibujaron con aquello que dibujaron los/las compañeros/as y con la imagen original. ¿Todos dibujaron lo mismo? ¿Por qué habrán dibujado cosas distintas si la descripción fue para todos la misma?
- **c.** Observen el video "El Circuito de la Comunicación", en *Aula 365-Los creadores* y discutan cuáles de estos elementos entraron en juego en la actividad anterior.
- **d.** Las organizaciones sociales definen, generalmente, su identidad organizacional sobre la base de tres conceptos: la **misión** (¿a qué se dedica?), la **visión** (¿a dónde proyecta llegar a largo plazo?) y los **valores** (¿con qué principios trabaja?). A partir de estos principios, que constituyen su "ADN", generan sus proyectos y propuestas.

Pueden encontrar algunos ejemplos en las siguientes páginas web de organizaciones de la sociedad civil:

- **•** TECHO Argentina
- **•** Fundación Ambiente y Recursos Naturales (FARN)
- **•** Tejiendo el barrio Asociación Civil
- **•** Liga Argentina de Lucha Contra el Cáncer (LALCEC)
- **e.** Desarrollen en grupos una estrategia para comunicar un proyecto concreto que quieran llevar adelante. Este proyecto puede ser comercial, sin fines de lucro, asociativo (como un club), un programa público, una iniciativa cultural, deportiva, etcétera. A continuación, sobre la base del proyecto a partir del cual van a trabajar en grupos:
	- **•** Definan y caractericen el público objetivo al que quieren llegar (puede ser más de uno) a partir de las acciones de comunicación que van a llevar a cabo. Por ejemplo, beneficiarios, donantes, voluntarios, adolescentes. Para definirlo, pueden tomar en cuenta los siguientes aspectos y agregar otros que les resulten relevantes:
		- Edad (rango)
		- Género
		- Lugar de residencia
		- Gustos e intereses
		- Ocupación
		- Creencias, valores, opiniones
	- **•** Definan la misión, la visión y los valores del proyecto que van a comunicar.

#### **Actividad 2** Identidades visuales

- **a.** Debatan oralmente qué es una marca para cada uno. ¿Qué recuerdan de cada empresa u organización?
- **b.** Observen el video "Las diferencias entre logotipo, isotipo, imagotipo e isologo", en S*antander Argentina Canal*, que describe las diferencias entre símbolos como logotipos, isologos, imagotipos e isotipos, y busquen en revistas diferentes ejemplos de cada uno de ellos.
- **c.** Lean el siguiente cuadro, que detalla algunos elementos para tener en cuenta al diseñar la identidad visual de una organización. Luego analicen cómo se ven reflejados estos recursos en los logotipos, isologos, isotipos e imagotipos que ven en las revistas. Con el grupo elijan uno en particular, investiguen brevemente qué actividad realiza la organización y cuál es su misión, visión y valores, y respondan:
	- **•** ¿Por qué creen que eligieron esos colores?
	- **•** ¿Qué expresa la tipografía elegida? ¿Podría haber sido otra? ¿Qué tipografía jamás hubieran elegido para esta organización y por qué?
	- **•** ¿Qué representa la imagen (en caso de que la tenga)?
	- **•** ¿Cómo pueden relacionar la identidad visual con la identidad organizacional?

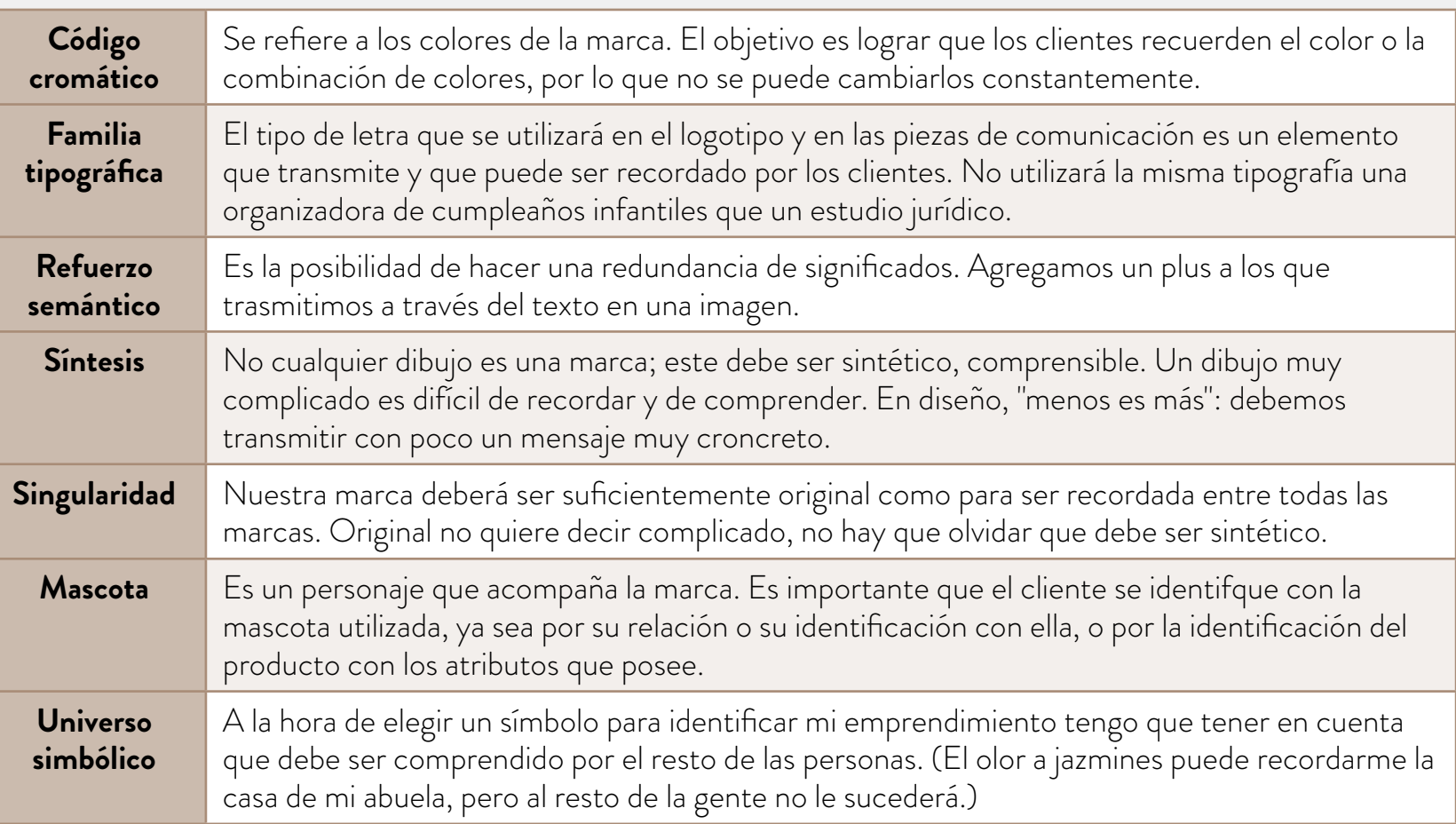

Fuente: *Manual Jóvenes Emprendedores*, Inicia.

**d.** A partir de los criterios trabajados y el público objetivo y la identidad que definieron en el primer encuentro, diseñen un primer prototipo de logotipo, isologo, isotipo o imagotipo para su proyecto. Pueden hacerlo a mano o utilizar algún programa de diseño como Inkscape (pueden consultar el tutorial de Inkscape en el Campus Virtual de Educación Digital). Esta herramienta permite trabajar con gráficos vectoriales. Este tipo de gráficos, a diferencia de las imágenes de mapa de bits, no pierden resolución y conservan la calidad más allá del tamaño de la imagen. En este sentido, son ideales para diseñar logotipos, isotipos, imagotipos o isologotipos, ya que pueden adaptarse al tamaño que requiera la pieza de comunicación (no es lo mismo poner un logotipo en el encabezado de un sitio web que utilizarlo para plotear un camión).

En Inkscape pueden crear el logo, tanto la imagen como el texto, desde el principio o pueden buscar imágenes vectoriales con derecho a reutilización, por ejemplo, en Pixabay o Freepik y tomarlas como insumo para crear.

Si necesitan buscar y descargar tipografías, pueden recurrir a un banco de fuentes gratuitas como *Dafont*. Presten atención a los derechos de utilización de cada fuente (pueden encontrar esta información en el archivo "readme" de la carpeta de la fuente).

**e.** Presenten su símbolo a los compañeros y compañeras, y reciban sus devoluciones.

#### **Actividad 3** Comunicación hasta en la sopa

- **a.** Observen la siguiente publicidad de Totebag, una empresa con certificación "Empresa B"**<sup>1</sup>** , que produce bolsas reutilizables con el objetivo de reducir el uso de bolsas plásticas. Respondan:
	- **•** ¿Qué dice la publicidad con las palabras?
	- **•** ¿Qué dice con las imágenes?
	- **•** ¿Por qué habrán elegido cada elemento que aparece en la imagen?
	- **•** ¿A qué público les parece que le está hablando?

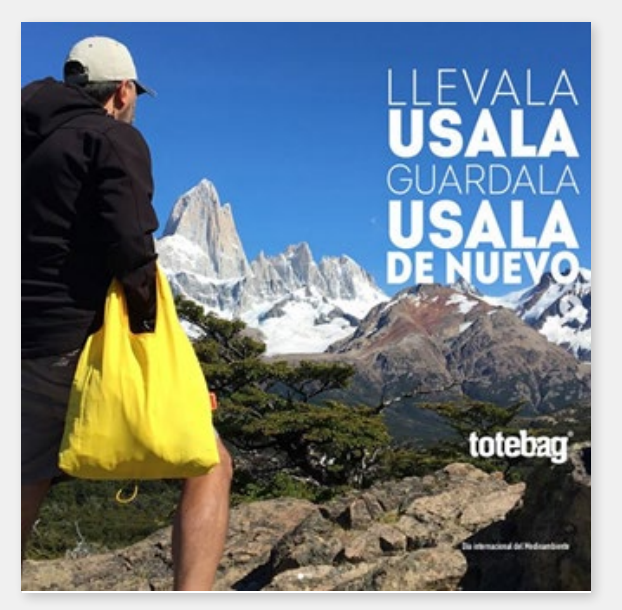

Imagen publicitaria de la empresa Totebag publicada en redes sociales.

- **b.** Tomen envases, bolsas, publicidades, fotografías de carteles de la vía pública o publicidades de TV y analicen:
	- **•** ¿A quién le habla?
	- **•** ¿Qué información incluye?
	- **•** ¿Qué colores e imágenes eligieron incluir y por qué?
	- **•** ¿Qué personas aparecen? ¿Qué características tienen? ¿Por qué habrán elegido incluirlas?
	- **•** ¿Qué modificaciones le harían ustedes?

Una vez que analicen varias de estas piezas, debatan en grupo o con su docente: ¿Por qué se incluyen determinados colores, figuras, paisajes, imágenes, personas?

- **c.** En grupo, diseñen alguna pieza para su proyecto. Puede ser una publicidad, un empaque, una bolsa, un folleto, un posteo para redes sociales o una publicidad en video. Algunas cuestiones que deberán considerar a la hora de crear su pieza son:
	- **•** ¿Qué quieren contar?, ¿cuál es el objetivo de su pieza?, ¿qué información incluirá?, ¿a quién se dirige?, ¿cómo son esos destinatarios? (aquí pueden recuperar lo que desarrollaron en actividades anteriores). Definir esto será fundamental para tomar decisiones claves como, por ejemplo, el formato más adecuado y la diagramación u organización de la pieza.
- **•** Planificar: elaborar un boceto, guion o plan de trabajo. Esto les va a permitir organizar la producción y distribuir tareas.
- **•** ¿Necesitan realizar algún registro (grabar audio, filmar, sacar fotos)? Si es así, deberán considerar qué dispositivos utilizarán y procurar que estos registros sean lo más claros y nítidos posible. Para eso, deberán prestar atención al espacio donde se realicen los registros, por ejemplo, en cuanto a la iluminación, el ruido ambiente y la cercanía al micrófono.
- **•** Si, además de realizar registros propios, buscan contenidos en internet (por ejemplo, fotos, videos o música), es muy importante prestar atención a los derechos de uso. Pueden buscar en bancos de imágenes como Pixabay y CCSearch o aplicar filtros de búsqueda en Google Imágenes, para que el buscador arroje como resultado solo aquellas imágenes que estén etiquetadas para reutilización. Si quieren buscar efectos de sonido o música, pueden recurrir a sitios como Free Music Archive, Dig CCMixter, Open Music Archive o Freesound. También pueden buscar videos con licencia Creative Commons<sup>2</sup> aplicando el filtro correspondiente en <u>YouTube</u>. Además, el sitio <u>Wikimedia</u> Commons cuenta con contenidos en distintos formatos, también con licencia Creative Commons.
- **•** ¿Cómo van a organizar todos los materiales que utilizarán en su producción? Será importante que establezcan una estrategia que les permita recuperarlos fácilmente para la edición. Por ejemplo, puede ser útil pensar cómo van a nombrar los archivos y organizarlos en carpetas.

**Recursos digitales** 

- **•** Si quieren elaborar una pieza gráfica como un *flyer*, un posteo para redes sociales o un folleto, pueden utilizar herramientas de edición como Canva o Gimp (pueden consultar el <u>tutorial de Gimp,</u> en el Campus Virtual de Educación Digital).
- **•** Para realizar un boceto de una pieza como una bolsa, un empaque u otro objeto, pueden utilizar <u>Inkscape</u> (pueden consultar el <u>tutorial de Inkscape,</u> en el Campus Virtual de Educación Digital).
- **•** Si eligen realizar una pieza de audio, pueden grabar y editar con un programa de edición de audio como Audacity (ver tutorial de Audacity, en el Campus Virtual de Educación Digital).
- **•** Para la elaboración de piezas audiovisuales, pueden utilizar un editor de video como <u>Cinelerra</u> o <u>ffDiaporama</u> (pueden consultar el <u>tutorial de Cinelerra</u> y el <u>tutorial de </u> ffDiaporama, en el Campus Virtual de Educación Digital).

#### **Actividad 4** Palomas mensajeras

- **a.** Completen la encuesta en línea que diseñó el/la docente en Mentimeter sobre los medios de comunicación a través de los cuales ustedes se informan, ingresando el código que les brinde su docente en el sitio. Luego, diseñen un Formulario de Google con las mismas preguntas, entrevisten a personas adultas y comparen los resultados con las respuestas que dieron ustedes (pueden consultar el tutorial sobre Formularios de Google en el Campus Virtual de Educación Digital). ¿Qué semejanzas y que diferencias notan entre sus respuestas y las de las personas adultas?
- **b.** Marshall Mc Luhan fue un filósofo canadiense que acuñó la famosa frase "el medio es el mensaje". En grupos investiguen qué quiso decir con esto. Si realizan una búsqueda en internet, será importante pensar qué sitios van a consultar o qué palabras clave utilizarán. Otra cuestión por considerar es cómo evaluarán la fiabilidad de la información. Algunas preguntas que pueden orientar esta tarea son:
	- **•** ¿Cuál es la fuente de información?
	- **•** ¿Aparecen datos sobre su autor o autora? ¿Podrían buscar más información al respecto?
	- **•** ¿Dónde y cuándo fue publicada?
	- **•** ¿Aparecen citas o referencias a otros materiales o especialistas en el tema? También pueden consultar el video "¿Cómo hago para validar una página web?", en el Campus Virtual de Educación Digital.
	- **•** ¿Qué tipo de información buscarán? Por ejemplo, pueden rastrear textos académicos, videos o infografías.

¿Cómo se relaciona el concepto de Mc Luhan con la frase coloquial de uso cotidiano  $\tilde{\text{``t}}$ tomalo como de quien viene $\tilde{\text{''}}$ ? ¿En qué contextos usan esta frase?

**c.** En los últimos años, el auge en el uso de las redes sociales facilitó el surgimiento de los llamados *influencers*, usuarios con muchos seguidores que realizan posteos con información referida a uno o varios temas: moda, libros, humor, gastronomía, alimentación, deporte y muchos más. En la nota "Influencers: los Dueños de la Opinión en los Medios Digitales", se alerta sobre la forma en que los *influencers* cuelan, en sus mensajes, información publicitaria en forma más sutil o evidente.

Tomen sus celulares y elijan un *influencer* al que siguen y discutan: ¿Por qué lo siguen? ¿Cuál es el/los tema/s que aborda? ¿Pueden identificar información publicitaria en sus *posteos*? ¿Creen que ustedes estarían más abiertos a comprar un producto recomendado por ese *influencer*? ¿Por qué? ¿Creen que es lo mismo recibir una publicidad en un medio de comunicación tradicional o en la vía pública que recibirlo de un *influencer* al que ustedes siguen?

**d.** En Twitter la extensión del mensaje no puede superar los 280 caracteres. ¿Qué tipo de mensajes creen que se puede enviar en este formato? ¿Qué diferencia ven entre lo que se comparte en Twitter, en Instagram y en Facebook?

**e.** Continuando con el proyecto que vienen trabajando desde el primer encuentro, piensen qué medios elegirían para comunicar su proyecto y por qué. Pueden elegir cualquier medio, ya sea tradicional o digital, como los que se mencionaron en este encuentro.

#### **Actividad 5** Dar y recibir

- **a.** Debatan oralmente sobre la siguiente pregunta: ¿cómo se puede saber si beneficiarios, clientes, inversores o donantes están satisfechos con el producto, servicio o proyecto que se está llevando adelante?
	- **•** Luego del debate, lean el artículo "7 tipos de clientes que tendrá tu negocio", del sitio *Entrepreneur*, y observen el cuadro que se incluye a continuación.
	- **•** Pensando en su propia experiencia con diferentes productos o servicios, ubíquenlos en el cuadro en función de la satisfacción y lealtad que tengan para con ellos.

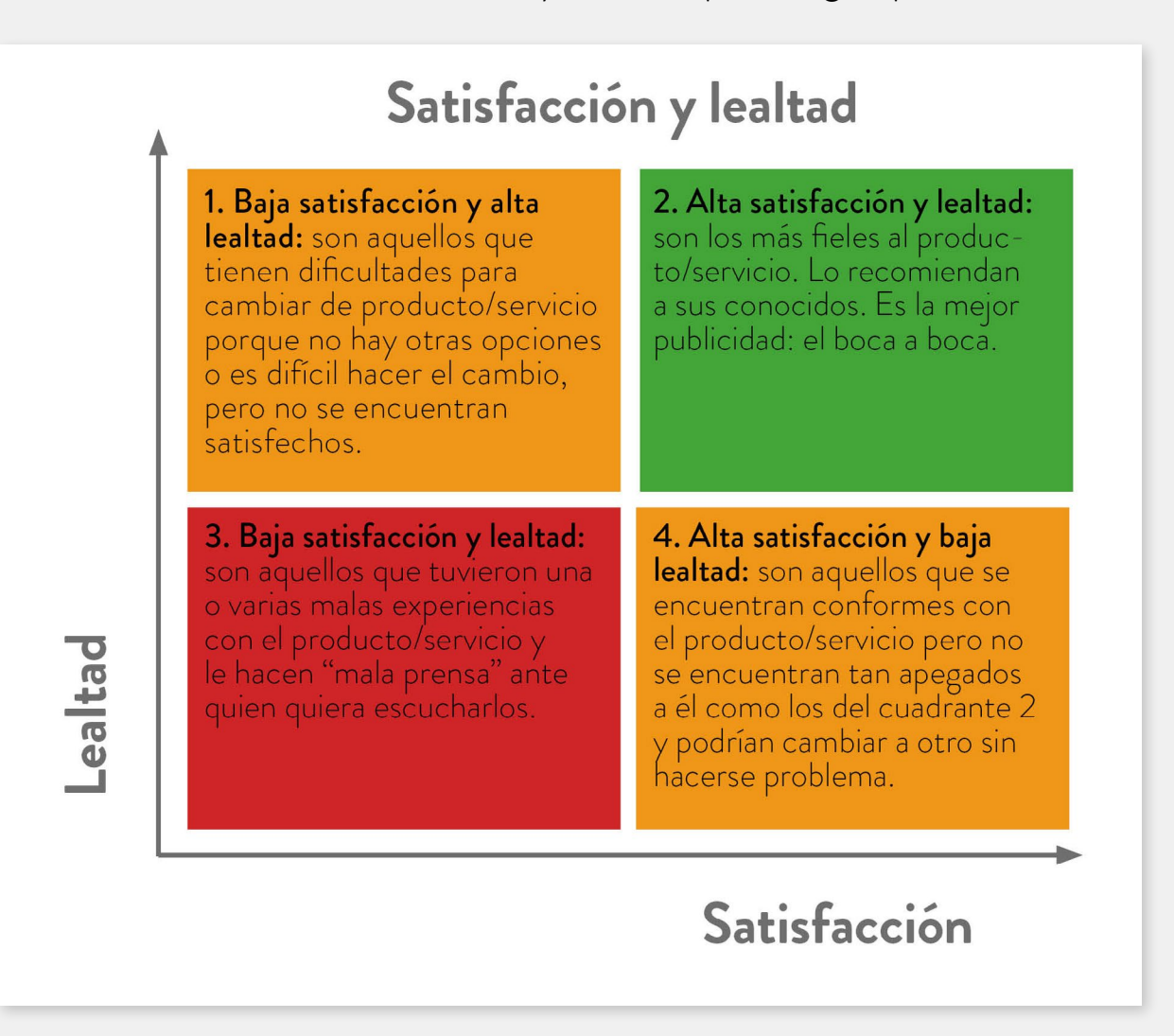

**b.** Teniendo en cuenta que la lealtad de una persona con un proyecto quizás no hable de su satisfacción, ideen en grupo alguna/s forma/s de recibir devoluciones respecto del proyecto en el que se encuentran trabajando. Dependiendo de la naturaleza del proyecto, estas devoluciones pueden ser de beneficiarios, clientes, voluntarios, inversores, donantes, etcétera.

Pueden pensar en algunas alternativas más informales, como conversaciones casuales, o alternativas más formales como una encuesta de satisfacción. Piensen las siguientes preguntas: ¿de quiénes quieren obtener una devolución y para qué?; ¿qué información quieren obtener? (satisfacción con un servicio que brindan, opinión sobre el proyecto); ¿cuál sería la mejor forma de obtener una devolución de esas personas?

- **c.** Una vez que tengan planificadas las estrategias, hagan una prueba de la encuesta con un grupo de personas reducido, y luego discutan:
	- **•** ¿Cómo funcionó lo que planificaron?
	- **•** ¿Creen que les brindará información valiosa para el proyecto?
	- **•** ¿Qué cambiarían o reforzarían?

#### **Actividad 6** Una buena impresión siempre cuenta

- **a.** Debatan oralmente a partir de las siguientes preguntas: ¿Oyeron hablar, alguna vez, del *elevator pitch*? ¿Alguno sabe qué es? ¿Escucharon o crearon uno alguna vez?
	- **•** Vean el video "Elevator pitch. Tienes 20 segundos", de *eduCaixa*, en el que una especialista en *elevator pitch* brinda consejos para generar uno de manera más efectiva.
	- **•** Identifiquen y plasmen por escrito cuál sería el paso a paso para generar un *elevator pitch* según lo que plantea el video.
	- **•** A partir del proyecto en el que vienen trabajando, creen su propio *elevator pitch* de no más de un minuto. Para ensayarlo, pueden grabarse y escucharse. Eso les permitirá evaluar el *pitch* y perfeccionar lo que haga falta.
	- **•** Una vez que lo tienen definido, preséntenlo a otro grupo y reciban devoluciones sobre qué aspectos no se entienden o deberían abordarse de otra manera. Luego, generen los cambios que consideren necesarios.
- **b.** Presenten el *elevator pitch* a una persona externa al curso, que no conozca el proyecto, y reciban una devolución.
- **c.** Comenten oralmente con toda la clase: ¿Cómo resultó la experiencia de presentar el proyecto en tan poco tiempo? ¿En qué situaciones consideran que esta puede ser una buena herramienta para comunicarlo y en cuáles no? ¿Por qué? ¿A qué propósitos responde?

Si bien en esta actividad se pretende que los/las estudiantes conozcan un modelo de presentación muy utilizado actualmente en el mundo emprendedor, se debe enfatizar que podría dejar de serlo en un futuro. En este sentido, es importante que puedan desarrollar un criterio para valorar estas herramientas en función de su utilidad para lograr los objetivos que se proponen.

El *elevator pitch* comienza a sumar algunos detractores entre los que dicen que es un modelo enlatado que no tiene en cuenta al interlocutor. En algunos casos se comienza a usar un modelo alternativo llamado *storytelling*, que se centra en contar una historia que implique a las demás personas y que se encuentre más ligada a sus experiencias, intereses y necesidades.

#### **Para seguir leyendo**

Nuestro lugar. Telecom. Fichas para el aula. Nivel Secundario (ver ficha 15).

Se trata de una ficha para docentes elaborada por la Asociación Chicos.net para problematizar en el aula diferentes cuestiones relacionadas con el avance vertiginoso de las TIC. En este caso, la ficha propone actividades, juegos y reflexiones sobre los estereotipos de género en las publicidades.

#### Notas

- **<sup>1</sup>** Las empresas B son empresas "que se comprometen a mejorar de forma continua y a generar impactos sociales y ambientales positivos." (www.sistemab.org) Por este motivo, se las denomina *organizaciones de triple impacto*  (económico, social y ambiental). La organización que audita y certifica las empresas como Empresas B es la organización internacional Sistema B, que cuenta con entidades en 10 países, uno de los cuales es Argentina. Para una descripción más detallada, se sugiere consultar la propuesta de trabajo *Del problema al proyecto: la oportunidad de*
- <u>emprender</u>, de esta misma serie.<br>Las licencias Creative Commons son licencias públicas y gratuitas que permiten conservar los derechos de autor de los contenidos, a la vez que posibilitan realizar determinados usos de los mismos. Para más información, pueden consultar el sitio de *Creative Commons Argentina*

#### Imágenes

Página 6. *My wife and my mother in law*, W.E. Hill, https://bit.ly/34HYvN1

Página 9. Instagram: @papastudioco

### **Vamos Buenos Aires**

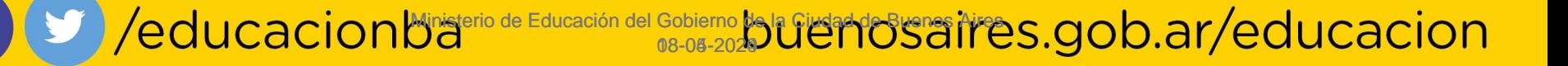